**УДК 621.771.011**

*д.т.н. Яковченко А. В., к.т.н. Денищенко П. Н., Кравцова С. И. (ДонГТИ, г. Алчевск, ЛНР, kravtsosveta@gmail.com), Ивлева Н. И. (ДонНИИЧерМет, г. Донецк, ДНР)*

# **МЕТОД УТОЧНЕНИЯ КОНСТАНТ, ОПРЕДЕЛЯЮЩИХ ТЕРМОКИНЕТИЧЕСКИЕ ПАРАМЕТРЫ В ФОРМУЛЕ РАСЧЕТА НАПРЯЖЕНИЯ ТЕЧЕНИЯ МЕТАЛЛА**

*Показано, что константы, определяющие термокинетические параметры в формуле расчета напряжения течения металла с учётом процессов динамического преобразования его структуры при горячей пластической деформации, не обеспечивают приемлемую точность расчетов во всем заявленном диапазоне изменения химических элементов. Разработаны математическая модель, метод и компьютерная программа расчёта уточненных констант. На примере углеродистой стали 0,06C — 0,12Si — 0,42Mn показано, что их использование позволило значительно повысить точность расчёта напряжения течения металла. Среднее относительное отклонение расчетных значений по отношению к экспериментальным составило 8,4 %.*

*Ключевые слова: напряжение течения металла при горячей пластической деформации; константы, определяющие термокинетические параметры; компьютерная база цифровой информации об экспериментальных кривых напряжения течения металла; сплайн-интерполяция кривых течения.*

Формула для расчета напряжения течения металла, разработанная на базе теории [1, 2], учитывает химический состав углеродистых сталей, температуру, скорость деформации, накопленную деформацию в рассматриваемой точке очага деформации, а также процессы динамического преобразования структуры металла при его горячей пластической деформации. При этом химический состав сталей может находится в следующем диапазоне [1]:  $C(0,05-1,1)$ ;  $Si(0-1,65)$ ;  $Mn(0,03-1,55)$ ;  $Cr(0 \div 0.3)$ ;  $Ni(0 \div 0.3)$ ;  $P(0 \div 0.05)$ ;  $S(0 \div 0.05);$   $V(0 \div 0.26);$   $Cu(0 \div 0.28).$ 

Авторы предложенной модели установили, что погрешность расчета, выраженная среднеквадратичным отклонением, составляет 6,1 %. Вместе с тем заявлен достаточно широкий диапазон изменения ряда химических элементов, соответственно, вопрос точности формулы [1] требует более подробного рассмотрения.

Анализ точности формулы (1) расчета напряжения течения металла выполнен по отношению к экспериментальным кривым течения [3] для стали 0,06C—0,12Si—0,42Mn. Установлено (будет показано ниже), что среднее относительное отклонение расчётных значений по отношению к экспериментальным составило 27,9 %. Причём следует отметить, что химический состав указанной стали полностью соответствует допустимым значениям, приведенным в работе [1].

Полученные результаты свидетельствуют о том, что константы, которые определяют термокинетические параметры (2), входящие в формулу (1), не обеспечивают указанную авторами точность расчетов напряжения течения металла во всем заявленном диапазоне изменения химических элементов.

В работе поставлена задача разработки метода уточнения указанных выше констант и, соответственно, ряда параметров формулы (1).

Формула [1] для расчета напряжения течения металла σ имеет вид

$$
\sigma = \sigma_y + (\sigma_P - \sigma_y) \cdot \left(\frac{\varepsilon - \varepsilon_p}{\varepsilon_x} + 1\right) \times \exp\left(\frac{\varepsilon_p - \varepsilon}{\varepsilon_x}\right),
$$
 (1)

где *σу*, *σр*, *εр* и *ε<sup>х</sup>* — термокинетические параметры: *σ<sup>р</sup>* — пиковое значение напряжения σ на кривой течения, соответствует пиковой деформации εр; *σ<sup>у</sup>* — установившееся напряжение, при котором наступает равновесие процессов упрочнения и динамической рекристаллизации при достижении деформации εх.

Термокинетические параметры, определяющие кривые течения сталей, выражаются следующими зависимостями:

$$
\sigma_P = n_1 \cdot \left(\frac{Z}{A}\right)^{m_1}; \quad \sigma_Y = n_2 \cdot \left(\frac{Z}{A}\right)^{m_2};
$$
\n
$$
\varepsilon_x = n_3 \cdot \left(\frac{Z}{A}\right)^{m_3}; \quad \varepsilon_P = n_4 \cdot \left(\frac{Z}{A}\right)^{m_4},
$$
\n(2)

а входящие в них константы, найденные в работе [1], равны

$$
n_1 = 72,06; m_1 = 0,131; n_2 = 51,66; m_2 = 0,149; n_3 = 0,193; m_3 = 0,112; n_4 = 0,268; m_4 = 0,107.
$$

Влияние химического состава стали отражается величиной энергии активации деформации *Q* (кДж· моль–1 ), которая входит в комплексный температурноскоростной параметр процесса деформации (параметр Zener-Hollomon (*Z*)), *А* скоростная константа деформируемого материала [1]:

$$
Z = U \cdot \exp[Q/(R \cdot T)];
$$
  

$$
A = 0,146 \cdot \exp(9,1 \cdot 10^{-5} \cdot Q),
$$

где *R* = 8,318 Дж·моль<sup>-1</sup> ·  $K^{-1}$  — газовая постоянная, *T* — абсолютная температура.

$$
Q = 308700 + 37100 \cdot \ln (C\%) ++10900 \cdot \ln (C\%)^2 + 27000 \cdot (Si\%) ++8100 \cdot (Mn\%) + 337100 \cdot (Cr\%) ++249900 \cdot (Ni\%) - 119000 \cdot (Cu\%) ++181000 \cdot (V\%) - 288000 \cdot (P\%) --855000 \cdot (S\%) [1].
$$

С целью повышения точности расчета формулы (1) на первом этапе необходимо разработать математическую модель уточнения констант, входящих в зависимости (2) для определения термокинетических параметров, на базе экспериментальных кривых течения.

Пусть имеется совокупность значений  $\sigma_i(\varepsilon_i, U_i, T_i)$ ,  $(j = 1, 2...n)$ , полученных на основе экспериментальных кривых течения. Будем использовать эмпирическую формулу (1) для записи системы *n* уравнений, которую в общем виде запишем как

$$
\sigma_j = \tilde{f}(\varepsilon_j, U_j, T_j, n_1, m_1, n_2, \nm_2, n_3, m_3, n_4, m_4);
$$
\n(4)  
\n(j = 1, 2...n).

Определим константы  $n_1, m_1, n_2, m_2, n_3$ ,  $m_3$ ,  $n_4$ ,  $m_4$  так, чтобы невязки

$$
\delta_j = \tilde{f}(\varepsilon_j, U_j, T_j, n_1, m_1, n_2, m_2, n_3, n_3, n_4, m_4) - \sigma_j;
$$
  
(j = 1, 2...n)

были как можно меньше по абсолютной величине.

Пусть

$$
n_1 = n_1^0 + \Delta n_1; m_1 = m_1^0 + \Delta m_1; \nn_2 = n_2^0 + \Delta n_2; m_2 = m_2^0 + \Delta m_2; \nn_3 = n_3^0 + \Delta n_3; m_3 = m_3^0 + \Delta m_3; \nn_4 = n_4^0 + \Delta n_4; m_4 = m_4^0 + \Delta m_4,
$$
\n(5)

где  $n_1^0$ ,  $m_1^0$ ,  $n_2^0$ ,  $m_2^0$ ,  $n_3^0$ ,  $m_3^0$ ,  $n_4^0$ ,  $m_4^0$  равны значениям констант в формулах (2), цифровые значения которых указаны выше, а  $\Delta n_1$ ,  $\Delta m_1$ ,  $\Delta n_2$ ,  $\Delta m_2$ ,  $\Delta n_3$ ,  $\Delta m_3$ ,  $\Delta n_4$ ,  $\Delta m_4$ поправки, которые считаются малыми.

Подставляя значения (5) в систему уравнений (4) и разлагая правые части полученных уравнений по степеням поправок, учитывая лишь члены первого порядка относительно этих поправок, будем иметь

$$
\sigma_{j} = \tilde{f}\left(\varepsilon_{j}, U_{j}, T_{j}, n_{1}^{0}, m_{1}^{0}, n_{2}^{0}, \right) + \frac{\partial \tilde{f}}{\partial n_{1}}\left(\varepsilon_{j}, U_{j}, T_{j}, n_{1}^{0}, m_{1}^{0}, n_{2}^{0}, \right) + \frac{\partial \tilde{f}}{\partial n_{1}}\left(\varepsilon_{j}, U_{j}, T_{j}, n_{1}^{0}, m_{1}^{0}, n_{2}^{0}, \dots) + \frac{\partial \tilde{f}}{\partial n_{1}}\left(\varepsilon_{j}, U_{j}, T_{j}, n_{1}^{0}, m_{1}^{0}, n_{2}^{0}, \dots) + \frac{\partial \tilde{f}}{\partial m_{1}}\left(\varepsilon_{j}, U_{j}, T_{j}, n_{1}^{0}, m_{1}^{0}, n_{2}^{0}, \dots) + \frac{\partial \tilde{f}}{\partial n_{1}}\left(\varepsilon_{j}, U_{j}, T_{j}, n_{1}^{0}, m_{1}^{0}, n_{2}^{0}, \dots) + \frac{\partial \tilde{f}}{\partial n_{1}}\left(\varepsilon_{j}, U_{j}, T_{j}, n_{1}^{0}, m_{1}^{0}, n_{2}^{0}, \dots) + \frac{\partial \tilde{f}}{\partial n_{2}}\left(\varepsilon_{j}, U_{j}, T_{j}, n_{1}^{0}, m_{1}^{0}, n_{2}^{0}, \dots) + \frac{\partial \tilde{f}}{\partial n_{2}}\left(\varepsilon_{j}, U_{j}, T_{j}, n_{1}^{0}, m_{1}^{0}, n_{2}^{0}, \dots) + \frac{\partial \tilde{f}}{\partial n_{2}}\left(\varepsilon_{j}, U_{j}, T_{j}, n_{1}^{0}, m_{1}^{0}, n_{2}^{0}, \dots) + \frac{\partial \tilde{f}}{\partial n_{2}}\left(\varepsilon_{j}, U_{j}, T_{j}, n_{1}^{0}, m_{1}^{0}, n_{2}^{0}, \dots) + \frac{\partial \tilde{f}}{\partial n_{3}}\left(\varepsilon_{j}, U_{j}, T_{j}, n_{1}^{0}, m_{1}^{0}, n_{2}^{0}, \dots) + \frac{\partial \tilde{f}}{\partial n_{3}}\left(\varepsilon_{j}, U_{j}, T_{j}, n_{1}^{0}, m_{1}^{0}, n_{2}^{0}, \dots) + \frac{\partial \tilde{f}}{\
$$

Система (6) линейна относительно неизвестных поправок,  $\Delta n_1, \Delta m_1, \Delta n_2, \Delta m_2$ ,  $\Delta n_3$ ,  $\Delta m_3$ ,  $\Delta n_4$ ,  $\Delta m_4$ , но число уравнений больше числа неизвестных. Поэтому для нахождения поправок применим метод наименьших квадратов.

Согласно методу наименьших квадратов, наилучшими значениями для них считаются те, для которых сумма квадратов уклонений ψ будет минимальной:

$$
\Psi = \sum_{j=1}^{n} \left[ F\left(\frac{\varepsilon_j, U_j, T_j, \Delta n_1, \Delta m_1, \Delta n_2,}{\Delta m_2, \Delta n_3, \Delta m_3, \Delta n_4, \Delta m_4}\right) - \sigma_j \right]^2, (7)
$$

где функция *F* представляет собой правую часть выражения (6).

Используя необходимые условия экстремума функции нескольких переменных, получим систему для определения поправок

$$
\frac{\partial \Psi}{\partial (\Delta n_1)} = 0; \quad \frac{\partial \Psi}{\partial (\Delta m_1)} = 0; \n\frac{\partial \Psi}{\partial (\Delta n_2)} = 0; \quad \frac{\partial \Psi}{\partial (\Delta m_2)} = 0; \n\frac{\partial \Psi}{\partial (\Delta n_3)} = 0; \quad \frac{\partial \Psi}{\partial (\Delta m_3)} = 0; \n\frac{\partial \Psi}{\partial (\Delta n_4)} = 0; \quad \frac{\partial \Psi}{\partial (\Delta m_4)} = 0.
$$
\n(8)

Запишем систему (8) в матричном виде:

$$
C \cdot X = B, \qquad (9)
$$
\n
$$
\Delta m_1
$$
\n
$$
X = \begin{pmatrix} \Delta n_1 \\ \Delta m_1 \\ \Delta n_2 \\ \Delta n_3 \\ \Delta m_3 \\ \Delta n_4 \\ \Delta m_4 \end{pmatrix}. \qquad (10)
$$

Коэффициенты матрицы *C* и вектора *B* вычисляются при значениях  $n_1^0, m_1^0, n_2^0, m_2^0,$  $n_3^0$  ,  $m_3^0$  ,  $n_4^0$  ,  $m_4^0$  и имеют следующий вид:

$$
C(1,1) = \sum_{j=1}^{n} \left[ \frac{\partial \tilde{f}}{\partial n}(\epsilon_{j},U_{j},T_{j}) \right]^{2}; C(1,2) = \sum_{j=1}^{n} \frac{\partial \tilde{f}}{\partial n}( \epsilon_{j},U_{j},T_{j}) \cdot \frac{\partial \tilde{f}}{\partial n}( \epsilon_{j},U_{j},T_{j});
$$
  
\n
$$
C(1,3) = \sum_{j=1}^{n} \frac{\partial \tilde{f}}{\partial n_{2}}(\epsilon_{j},U_{j},T_{j}) \cdot \frac{\partial \tilde{f}}{\partial n_{1}}(\epsilon_{j},U_{j},T_{j}); C(1,4) = \sum_{j=1}^{n} \frac{\partial \tilde{f}}{\partial n_{2}}(\epsilon_{j},U_{j},T_{j}) \cdot \frac{\partial \tilde{f}}{\partial n}( \epsilon_{j},U_{j},T_{j});
$$
  
\n
$$
C(1,5) = \sum_{j=1}^{n} \frac{\partial \tilde{f}}{\partial n_{3}}(\epsilon_{j},U_{j},T_{j}) \cdot \frac{\partial \tilde{f}}{\partial n}(\epsilon_{j},U_{j},T_{j}); C(1,6) = \sum_{j=1}^{n} \frac{\partial \tilde{f}}{\partial n_{3}}(\epsilon_{j},U_{j},T_{j}) \cdot \frac{\partial \tilde{f}}{\partial n}( \epsilon_{j},U_{j},T_{j});
$$
  
\n
$$
C(1,7) = \sum_{j=1}^{n} \frac{\partial \tilde{f}}{\partial n_{3}}(\epsilon_{j},U_{j},T_{j}) \cdot \frac{\partial \tilde{f}}{\partial n}(\epsilon_{j},U_{j},T_{j}); C(1,8) = \sum_{j=1}^{n} \frac{\partial \tilde{f}}{\partial n_{3}}(\epsilon_{j},U_{j},T_{j}) \cdot \frac{\partial \tilde{f}}{\partial n}( \epsilon_{j},U_{j},T_{j});
$$
  
\n
$$
C(2,1) = \sum_{j=1}^{n} \frac{\partial \tilde{f}}{\partial n_{1}}(\epsilon_{j},U_{j},T_{j}) \cdot \frac{\partial \tilde{f}}{\partial n_{1}}(\epsilon_{j},U_{j},T_{j}); C(2,2) = \sum_{j=1}^{n} \frac{\partial \tilde{f}}{\partial n_{2}}(\epsilon_{j},U_{j},T_{j}) \cdot \frac{\partial \tilde{
$$

$$
B(\mathbf{7}) = \sum_{j=1}^{n} \Big[ \sigma_j - \tilde{f} \Big( \varepsilon_j, U_j, T_j \Big) \Big] \cdot \frac{\partial \tilde{f}}{\partial n_4} \Big( \varepsilon_j, U_j, T_j \Big); \ B(\mathbf{8}) = \sum_{j=1}^{n} \Big[ \sigma_j - \tilde{f} \Big( \varepsilon_j, U_j, T_j \Big) \Big] \cdot \frac{\partial \tilde{f}}{\partial n_4} \Big( \varepsilon_j, U_j, T_j \Big).
$$

Вектор X найдем из соотношения<br> $X = C^{-1} \cdot B$ , где  $C^{-1}$  — обратная матрица.

Подставив найденные поправки в систему (5), можно определить новые невязки.

Для расчета коэффициентов матрицы С и вектора В потребуются формулы для входящих в них производных от функции  $\tilde{f}$  (см. (11)), а также самой функции  $\tilde{f}$  (см. (4)). Перейдем от общего вида эмпирической формулы (4) непосредственно к формуле  $(1)$ .

Запишем выражения (2) в тождественном виде (12):

$$
\sigma_p = n_1 \cdot \exp\left(m_1 \cdot Ln\left(\frac{Z}{A}\right)\right);
$$
  
\n
$$
\sigma_y = n_2 \cdot \exp\left(m_2 \cdot Ln\left(\frac{Z}{A}\right)\right);
$$
  
\n
$$
\varepsilon_x = n_3 \cdot \exp\left(m_3 \cdot Ln\left(\frac{Z}{A}\right)\right);
$$
  
\n
$$
\varepsilon_p = n_4 \cdot \exp\left(m_4 \cdot Ln\left(\frac{Z}{A}\right)\right).
$$
 (12)

Подставив выражения (12) в уравнение (1) и обозначив

$$
S = n_2 \cdot \exp\left(m_2 \cdot Ln\left(\frac{Z}{A}\right)\right);
$$
  
\n
$$
SO = n_1 \cdot \exp\left(m_1 \cdot Ln\left(\frac{Z}{A}\right)\right) - n_2 \cdot \exp\left(m_2 \cdot Ln\left(\frac{Z}{A}\right)\right)
$$
  
\n
$$
S1 = \left(\frac{\varepsilon - n_4 \cdot \exp\left(m_4 \cdot Ln\left(\frac{Z}{A}\right)\right)}{n_3 \cdot \exp\left(m_3 \cdot Ln\left(\frac{Z}{A}\right)\right)} + 1\right);
$$
  
\n
$$
S2 = \left(\frac{n_4 \cdot \exp\left(m_4 \cdot Ln\left(\frac{Z}{A}\right)\right) - \varepsilon}{n_3 \cdot \exp\left(m_3 \cdot Ln\left(\frac{Z}{A}\right)\right)}\right),
$$

получим

$$
\sigma = S + S0 \cdot S1 \cdot \exp(S2). \tag{13}
$$

Используя уравнение (13) и входящие в него выражения для S, S0, S1 и S2, найдем следующие производные:

$$
\frac{\partial \sigma}{\partial n_1} = \exp\left(m_1 \cdot Ln\left(\frac{Z}{A}\right)\right) \cdot S1 \cdot \exp(S2) ; (14)
$$
\n
$$
\frac{\partial \sigma}{\partial m_1} = n_1 \cdot \exp\left(m_1 \cdot Ln\left(\frac{Z}{A}\right)\right) \times \left(15\right)
$$
\n
$$
\times Ln\left(\frac{Z}{A}\right) \cdot S1 \cdot \exp(S2) ;
$$
\n
$$
\frac{\partial \sigma}{\partial n_2} = \exp\left(m_2 \cdot Ln\left(\frac{Z}{A}\right)\right) \times \left(16\right)
$$
\n
$$
\times \left(1-S1 \cdot \exp(S2)\right) ;
$$
\n
$$
\frac{\partial \sigma}{\partial m_2} = n_2 \cdot \exp\left(m_2 \cdot Ln\left(\frac{Z}{A}\right)\right) \times \left(17\right)
$$
\n
$$
\times Ln\left(\frac{Z}{A}\right) \cdot \left(1-S1 \cdot \exp(S2)\right) ;
$$
\n
$$
\frac{\partial \sigma}{\partial n_3} = S0 \cdot \left(\begin{array}{c} \frac{\partial S1}{\partial n_3} \cdot \exp(S2) + \\ \frac{\partial S1}{\partial n_3} \end{array} + S1 \cdot \exp(S2) \cdot \frac{\partial S2}{\partial n_3} \right), \quad (18)
$$
\n
$$
\text{The} \quad \frac{\partial S1}{\partial n_3} = -\frac{\varepsilon - n_4 \cdot \exp\left(m_4 \cdot Ln\left(\frac{Z}{A}\right)\right)}{n_3^2 \cdot \exp\left(m_3 \cdot Ln\left(\frac{Z}{A}\right)\right)} ;
$$
\n
$$
\frac{\partial S2}{\partial m_3} = -\frac{n_4 \cdot \exp\left(m_4 \cdot Ln\left(\frac{Z}{A}\right)\right)}{n_3^2 \cdot \exp\left(m_3 \cdot Ln\left(\frac{Z}{A}\right)\right)} ;
$$
\n
$$
\frac{\partial S1}{\partial m_3} = S0 \cdot \left(\begin{array}{c} \frac{\partial S1}{\partial m_3} \cdot \exp(S2) + \\ \frac{\partial S1}{\partial m_3} \cdot \exp(S2) \cdot \frac{\partial S2}{\partial m_3} \end{array} \right), \quad (19)
$$
\n
$$
\text{rate} \quad \frac{\partial S1}{\partial m_3} = \
$$

$$
\frac{\partial S2}{\partial m_3} = \frac{n_4 \cdot \exp\left(m_4 \cdot Ln\frac{Z}{A}\right) - \varepsilon}{n_3} \times \exp\left(-m_3 \cdot Ln\left(\frac{Z}{A}\right)\right) \cdot \left(-Ln\left(\frac{Z}{A}\right)\right);
$$

$$
\frac{\partial \sigma}{\partial n_4} = SO \cdot \left(\frac{\frac{\partial S1}{\partial n_4} \cdot \exp(S2) + \frac{\partial S2}{\partial n_4}}{+S1 \cdot \exp(S2) \cdot \frac{\partial S2}{\partial n_4}}\right), \quad (20)
$$

$$
\frac{\partial S1}{\partial n_4} = -\frac{\exp\left(m_4 \cdot Ln\left(\frac{Z}{A}\right)\right)}{+S1 \cdot \exp\left(\frac{Z}{A}\right)}.
$$

где

Figure

\n
$$
\frac{\partial S_1}{\partial n_4} = -\frac{\partial S_1}{\partial n_3 \cdot \exp\left(m_3 \cdot Ln\left(\frac{Z}{A}\right)\right)};
$$
\n
$$
\frac{\partial S_2}{\partial n_4} = -\frac{\partial S_1}{\partial n_4};
$$
\n
$$
\frac{\partial \sigma}{\partial m_4} = S_0 \cdot \left(\frac{\partial S_1}{\partial m_4} \cdot \exp(S_2) + \frac{\partial S_2}{\partial m_4}\right),
$$
\n(21)

\nrate

\n
$$
\frac{\partial S_1}{\partial m_4} = -\frac{n_4 \cdot \exp\left(m_4 \cdot Ln\left(\frac{Z}{A}\right)\right) \cdot Ln\left(\frac{Z}{A}\right)}{n_3 \cdot \exp\left(m_3 \cdot Ln\left(\frac{Z}{A}\right)\right)};
$$
\n
$$
\frac{\partial S_2}{\partial m_4} = -\frac{\partial S_1}{\partial m_4}.
$$

Для реализации математической модели необходимо создать компьютерную базу экспериментальных данных по напряжению течения стали 0,06C—0,12Si—0,42Mn. Для этого в работе [4] предложен соответствующий метод. Здесь представлены полученные результаты. Так, на рисунке 1 показана база цифровой экспериментальной информации о напряжении течения стали 0,06C—0,12Si—0,42Mn. На рисунке 2 видно, что имеет место полное совпадение исходных экспериментальных кривых, показанных черным цветом, сплайн-интерполированных кривых, показанных бирюзовым цветом, которые построены с использованием созданной ком-

пьютерной базы. В процессе сплайнинтерполяции используется метод, разработанный в [4], по определению значений напряжения течения металла, причём не только для точек, лежащих на кривых, но и для любых других сочетаний значений степени деформации *ε*, скорости деформации *U* и температуры *T* в диапазоне их изменения на исходных экспериментальных кривых.

По всем экспериментальным кривым [3] при определенных значениях ε имеет место разупрочнение металла. Соответственно, при бóльших значениях ε напряжение течения  $\sigma$ =const. Это позволило выполнить экстраполяцию экспериментальных данных в диапазоне от  $\varepsilon = 0.7$  до большей величины. Так, интервал по степени деформации был увеличен от 0,7 до 1,5, что нашло отражение в компьютерной базе цифровой информации, представленной на рисунке 1. В свою очередь, в дальнейшем это позволит выполнить сравнительный анализ расчетных кривых по отношению к экспериментальным в более широком диапазоне изменения степени деформации.

На основе разработанной математической модели (4–21) создана компьютерная программа расчёта уточненных констант  $n_1, m_1, n_2, m_2, n_3, m_3, n_4, m_4$ , определяющих термокинетические параметры (2) в формуле расчета напряжения течения металла (1).

Окно программы показано на рисунке 3. В верхнюю часть окна передана информация о пределах изменения факторов ε, U, T в соответствии с разработанной базой цифровой экспериментальной информации о напряжении течения стали  $0,06C - 0,12Si - 0,42Mn$  (рис. 1).

Ниже задается химический состав стали, который используется при расчёте величины энергии активации деформации Q по формуле (3).

Слева от него задаются цифровые значения факторов, например  $\varepsilon = 500$ ,  $T = 20$ , U=20, которые означают следующее. Так, при каждом из 20 значений температуры (в пределах изменения фактора T) выполняет-

ся построение 20 кривых *σ* =*f*(*ε*) напряжения течения стали 0,06C—0,12Si—0,42Mn по экспериментальным данным при фиксированных значениях скорости деформации (в пределах изменения фактора U). Затем по каждой кривой течения стали при 500 фиксированных значениях степени

деформации (в пределах изменения фактора ε) выполняется определение соответствующих значений σ. При этом используется компьютерная база цифровой информации о напряжении течения стали 0,06C—  $0,12Si$ — $0,42Mn$  (рис. 1).

| Таблица экспериментальных значений напряжения течения металла (у [МПа] в зависимости от факторов: Е, U [1/с], Т[град.С] |         |         |         |         |         |         |         |         |         |         |         |         |
|----------------------------------------------------------------------------------------------------|---------|---------|---------|---------|---------|---------|---------|---------|---------|---------|---------|---------|
| Степень деформации                                                                                                    | 0.001   | 0.025   | 0.05    | 0.1     | 0.15    | 0.2     | 0.25    | 0.3     | 0.35    | 0.4     | 0.45    | 0.5     |
| $T = 900$ . $U = 0.01$                                                                                                  | 1.053   | 47.368  | 61.053  | 75.789  | 86.667  | 92.222  | 94.444  | 91.111  | 84.444  | 82.222  | 82.222  | 81.111  |
| $T = 900, U = 0.03$                                                                                                    | 1.053   | 37.778  | 68.421  | 86.667  | 100,000 | 107.368 | 112.632 | 112.632 | 107.368 | 103.158 | 101.053 | 100,000 |
| $T = 900, U = 0.1$                                                                                                    | 1.053   | 50.526  | 72.632  | 96.667  | 111.579 | 121.111 | 130.000 | 133.333 | 135.556 | 131.111 | 127.778 | 123.333 |
| $T = 1000. U = 0.01$                                                                                                    | 0.714   | 29.677  | 46.000  | 58,000  | 64.000  | 60.000  | 59.333  | 61.333  | 60.667  | 60,000  | 60,000  | 60,000  |
| $T = 1000$ , $U = 0.03$                                                                                                 | 0.714   | 27.097  | 46.000  | 61.333  | 70.667  | 74.667  | 66.667  | 66.667  | 68,000  | 67.333  | 66,000  | 65.333  |
| $T = 1000, U = 0.1$                                                                                                    | 0.714   | 43.333  | 64.000  | 78.000  | 88.000  | 94.000  | 92.000  | 86.667  | 85.333  | 84.667  | 85.333  | 85.333  |
| $T = 1100$ . $U = 0.01$                                                                                                 | 0.455   | 30.909  | 39.091  | 48.182  | 42.273  | 45.909  | 46.818  | 45.000  | 45.000  | 44.545  | 44.091  | 43.636  |
| $T = 1100. U = 0.03$                                                                                                    | 0.455   | 30,000  | 40.909  | 52.727  | 57.727  | 51.364  | 54.545  | 54.091  | 53.636  | 52.727  | 52.273  | 52.273  |
| $T = 1100. U = 0.1$                                                                                                    | 0.455   | 36,818  | 47.273  | 57.273  | 64.091  | 57.273  | 56,818  | 57,727  | 57,273  | 56,818  | 56,364  | 56.818  |
| Степень деформации                                                                                                    | 0.2     | 0.25    | 0.3     | 0.35    | 0.4     | 0.45    | 0.5     | 0.55    | 0.6     | 0.65    | 0.7     | 1.5     |
| $T = 900$ , $U = 0.01$                                                                                                  | 92.222  | 94.444  | 91.111  | 84.444  | 82.222  | 82.222  | 81.111  | 81.111  | 78.947  | 78.947  | 77.895  | 77.895  |
| $T = 900, U = 0.03$                                                                                                    | 107.368 | 112.632 | 112.632 | 107.368 | 103.158 | 101.053 | 100.000 | 101.053 | 100.000 | 98.889  | 98.889  | 98.889  |
| $T = 900$ . $U = 0.1$                                                                                                   | 121.111 | 130,000 | 133.333 | 135,556 | 131.111 | 127.778 | 123.333 | 122.222 | 120,000 | 121.111 | 118.947 | 118.947 |
|                                                                                                    |         |         |         |         |         |         |         |         |         |         |         |         |
| $T = 1000, U = 0.01$                                                                                                    | 60.000  | 59.333  | 61.333  | 60.667  | 60.000  | 60.000  | 60.000  | 60.667  | 60.667  | 61.333  | 62.000  | 62.000  |
| $T = 1000$ , $U = 0.03$                                                                                                 | 74.667  | 66.667  | 66.667  | 68,000  | 67.333  | 66,000  | 65.333  | 66,000  | 65.333  | 65.333  | 66,000  | 66,000  |
| $T = 1000, U = 0.1$                                                                                                    | 94.000  | 92.000  | 86.667  | 85.333  | 84.667  | 85.333  | 85,333  | 85,333  | 86.000  | 87.333  | 87.333  | 87.333  |
|                                                                                                    |         |         |         |         |         |         |         |         |         |         |         |         |
| $T = 1100, U = 0.01$                                                                                                    | 45.909  | 46.818  | 45.000  | 45.000  | 44.545  | 44.091  | 43.636  | 43.636  | 42.727  | 44.091  | 42.727  | 42.727  |
| $T = 1100, U = 0.03$                                                                                                    | 51.364  | 54.545  | 54.091  | 53.636  | 52.727  | 52.273  | 52.273  | 52.273  | 51.818  | 52.727  | 51.818  | 51.818  |
| $T = 1100$ , $U = 0.1$                                                                                                  | 57.273  | 56.818  | 57.727  | 57.273  | 56.818  | 56.364  | 56.818  | 55.909  | 56.364  | 55.909  | 56.364  | 56.364  |

Рисунок 1 База цифровой экспериментальной информации о напряжении течения стали 0,06C—0,12Si—0,42Mn

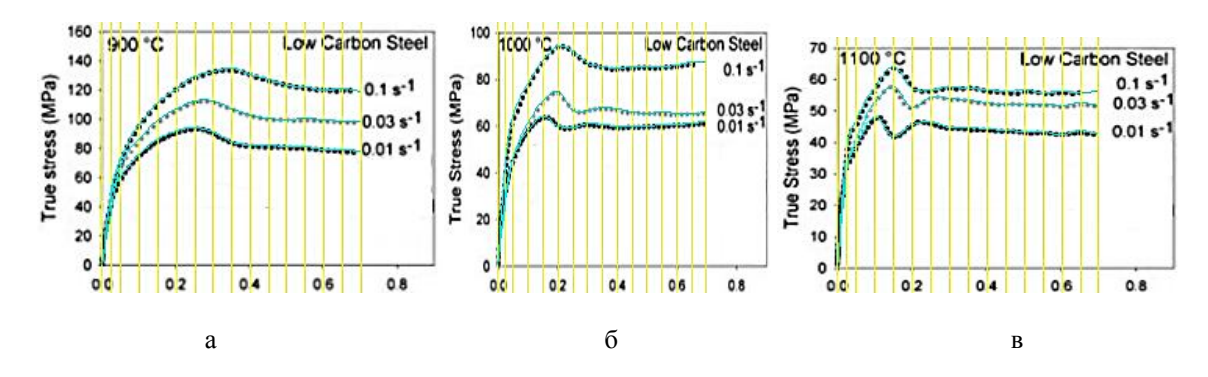

Рисунок 2 Фрагмент окна контрольного построения сплайн-кривых σ

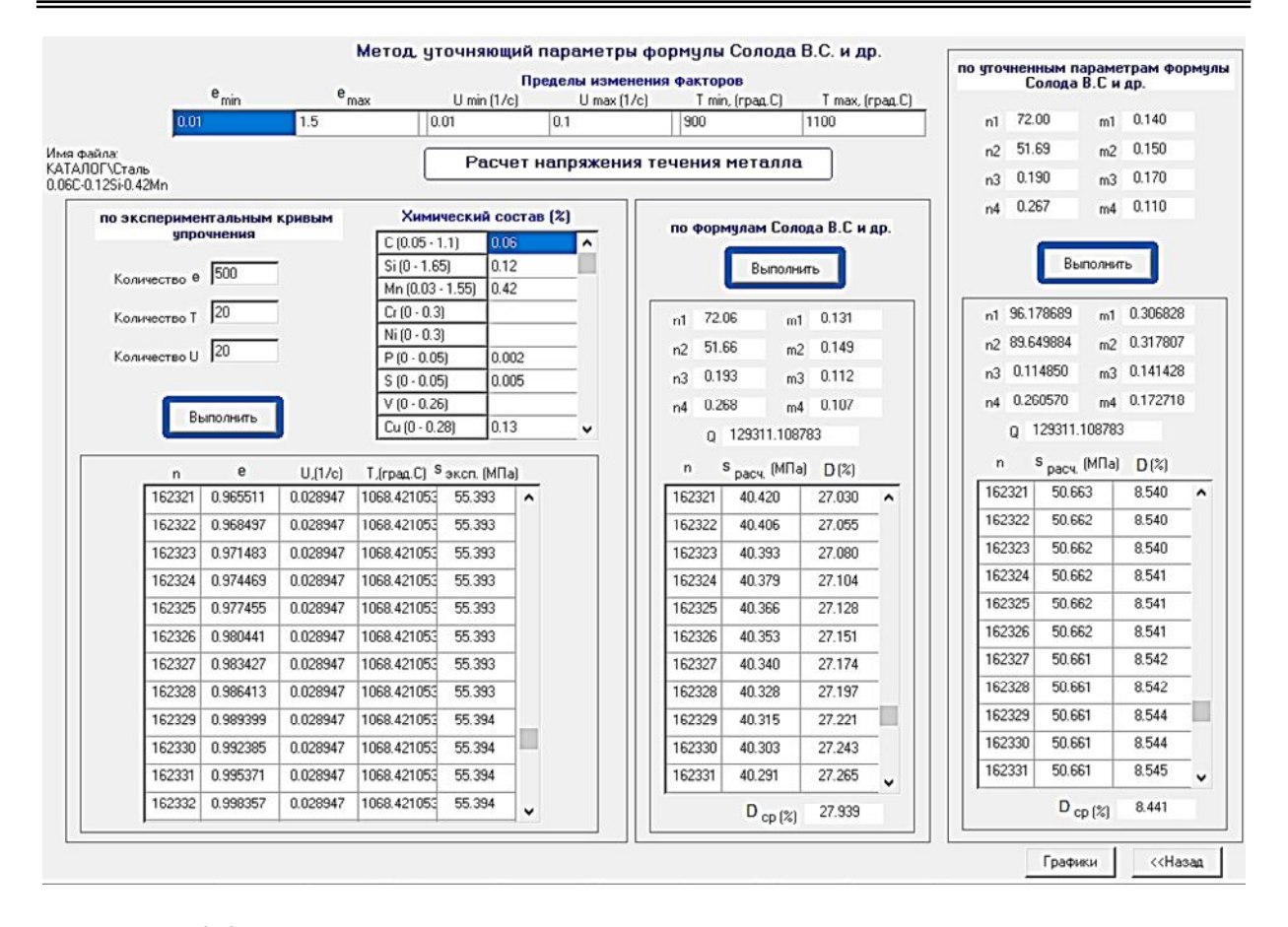

Рисунок 3 Окно компьютерной программы расчёта уточненных констант, определяющих термокинетические параметры (2) в формуле расчета напряжения течения металла (1)

Массив значений ε, U, T, σ отображается в левой нижней части окна программы. Так, например, при заданных значениях  $(\epsilon = 500, T = 20, U = 20)$  массив включает 200 тыс. значений σ при соответствующих значениях степени, скорости деформации и температуры. Указанные выше цифровые значения, определяющие указанный массив, в процессе расчета можно изменять, добиваясь наилучшей точности расчёта.

В работе [5] разработана функция компьютерной программы расчета напряжения течения металла по формуле (1), учитывающей процессы динамического преобразования структуры металла при его горячей пластической деформации. В средней части окна выполняется расчет соответствующих значений σ по этой

формуле, то есть с учётом исходных констант, приведенных под формулой (2). При этом определяется среднее относительное отклонение расчетных значений по отношению к экспериментальным. Указанное отклонение, найденное по 200 тыс. точек, равно 27,9 %.

В правой части окна выполняется расчет соответствующих значений σ на базе уточненных констант, определяющих термокинетические параметры (2) в формуле расчета напряжения течения металла (1). Сами уточненные константы даются под окошком «выполнить» в правой части окна программы (рис. 4). При этом среднее относительное отклонение расчетных значений по отношению к экспериментальным, найденное по 200 тыс. точек, равно 8,4 %.

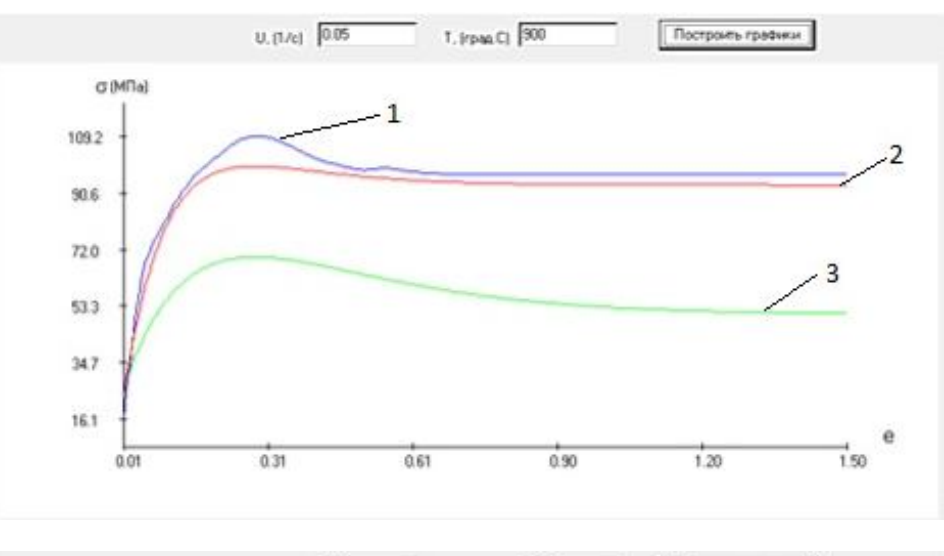

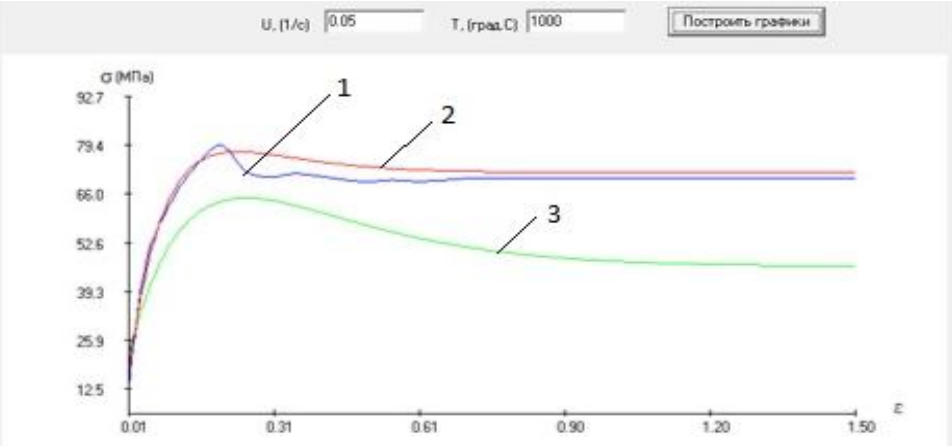

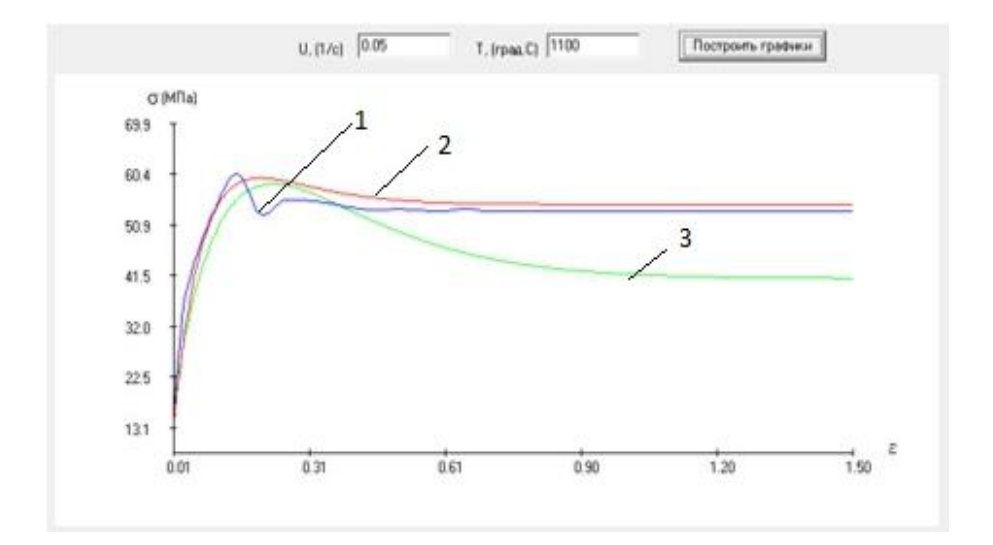

Рисунок 4 Экспериментальные и расчётные кривые напряжения течения стали 0,06С — 0,12Si — 0,42Mn  $\sigma$ = $f(\varepsilon)$  при фиксированных значениях U, T

На рисунке 3 в правом верхнем углу окна на первом этапе в автоматическом режиме задаются и используются константы, найденные в работе [1]. На следующем этапе расчёта исходные константы можно корректировать для получения лучшего результата. Также в процессе расчёта уточненных констант можно организовать итерационный процесс, при котором найденные на предыдущем шаге значения задаются в качестве исходных на следующем шаге. На рисунке 4 приведены соответствующие экспериментальные и расчётные кривые: линия 1 - экспериментальные кривые; линия 2 — расчётные кривые, полученные на базе уточненных констант, определяющих термокинетические параметры (2) в формуле расчета напряжения течения металла (1) [1]; линия  $3$  — расчётные кривые, полученные по формуле (1).

Разработаны математическая модель, метод и компьютерная программа расчёта уточненных констант, определяющих термокинетические параметры в формуле расчета напряжения течения металла с учётом процессов динамического преобразования его структуры при горячей пластической деформации.

углеродистой примере Ha стали  $0,06C - 0,12Si - 0,42Mn$  показано, что использование уточненных констант позволило значительно повысить точность расчёта напряжения течения металла. Установлено, что качественный ход расчетных кривых напряжения течения металла соответствует экспериментальным. Среднее относительное отклонение расчетных значений по отношению к экспериментальным составило 8.4 %.

Разработанные математическую модель и предложенный метод в перспективе можно также использовать для различных групп марок сталей при расчёте общих для них уточненных констант.

## Библиографический список

1. Солод, В. С. Математическое моделирование сопротивления деформации при горячей прокатке углеродистых сталей [Текст] / В. С. Солод, Я. Е. Бейгельзимер, Р. Ю. Кулагин // Металл и литье Украины. - 2006. - № 7-8. - С. 52-56.

2. Medina, S. F. General Expression of the Zener - Hollomon Parameter as a Function of the Chemical Composition of Low Alloy and Microalloyed Steels [Text] / S. F. Medina, C. A. Hernandez // Acta Mater. - 1996. - Vol. 44. - No. 1. - P. 137-148.

3. Saadatkia, S. Hot deformation behavior, dynamic recrystallization, and physically-based constitutive modeling of plain carbon steels [Text] / Sepideh Saadatkia, Hamed Mirzadeha, Jose-Maria Cabrera // Materials Science and Engineering.  $-2015. - Vol. 636. - P. 196-202.$ 

4. Яковченко, А. В. Методы компьютерного моделирования напряжения течения металла в процессах горячей пластической деформации [Текст] : учеб. пособ. / А.В.Яковченко, С. А. Снитко, Н. И. Ивлева. — Донецк: ДонНТУ, 2018. — 197 с.

5. Зависимость напряжения течения стали  $0,19C - 0,20Si - 0,40Mn$ , учитывающая при горячей прокатке процессы динамического преобразования структуры [Текст] / А. В. Яковченко, С. А. Снитко, В. В. Пилипенко, Н. И. Ивлева // Вестник Донецкого национального технического университета. — 2020. — Т. 19. — № 1. — С. 45–52.

> © Яковченко А. В. © Денищенко П. Н. © Кравцова С. И. © Ивлева Н. И.

Рекомендована к печати к.т.н., доц. каф. МЧМ ДонГТИ Должиковым В. В., д.т.н., доц., зав. каф. ОМД ДонНТУ Снитко С. А.

Статья поступила в редакцию 01.03.2022.

**Doctor of Technical Sciences Yakovchenko A. V., PhD in Engineering Denishchenko P. N., Kravtsova S. I.** *(DonSTI, Alchevsk, LPR, kravtsosveta@gmail.com)***, Ivleva N. I.** *(DonNIICherMet, Donetsk, DPR)*

## **A METHOD FOR SPECIFYING THE CONSTANTS THAT DETERMINE THE THERMOKINETIC PARAMETERS IN THE FORMULA FOR CALCULATING THE METAL FLOW STRESS**

*It is shown that the constants that determine the thermokinetic parameters in the formula for calculating the metal flow stress, accounting the processes of dynamic transformation of its structure during hot plastic deformation, do not provide an acceptable accuracy of calculations in the entire declared range of changes in chemical elements. A mathematical model, a method and a computer program for calculating the refined constants have been developed. Using the example of carbon steel 0,06C — 0,12Si — 0,42Mn, it is shown that their use has significantly improved the accuracy of calculating the metal flow stress. The average relative deviation of the calculated values with respect to the experimental ones was 8,4 %.*

*Key words: metal flow stress during hot plastic deformation, constants that determine the thermokinetic parameters, computer base of digital information about experimental stress curves of metal flow, spline interpolation of flow curves.*